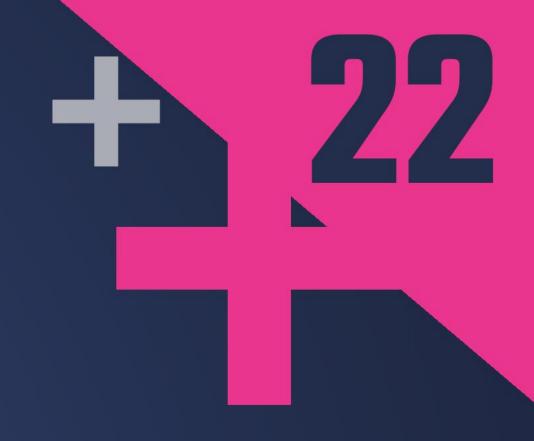

# GitHub Features Every C++ Developer Should Know

# MICHAEL PRICE

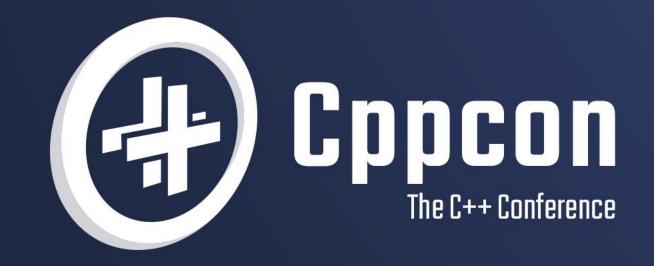

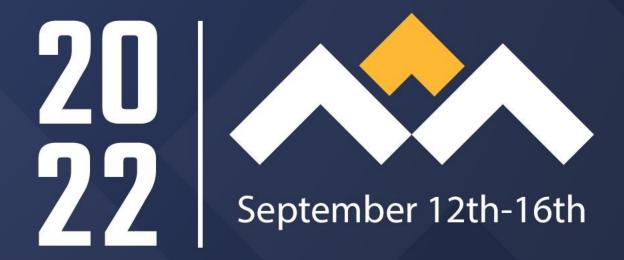

### Welcome to CppCon 2022!

Join #visual\_studio channel on CppCon Discord <a href="https://aka.ms/cppcon/discord">https://aka.ms/cppcon/discord</a>

- Meet the Microsoft C++ team
- Ask any questions
- Discuss the latest announcements

Take our survey <a href="https://aka.ms/cppcon">https://aka.ms/cppcon</a>

#### Our sessions

#### Monday 12th

- The Imperatives Must Go Victor Ciura
- What's New in C++ 23 Sy Brand
- C++ Dependencies Don't Have to Be Painful –
   Augustin Popa
- How Microsoft Uses C++ to Deliver Office –
   Zachary Henkel

#### Tuesday 13th

- High-performance Load-time Implementation
   Selection Joe Bialek, Pranav Kant
- C++ MythBusters Victor Ciura

#### Wednesday 14th

• -memory-safe C++ - Jim Radigan

#### Thursday 15th

- What's New for You in Visual Studio Code –
   Marian Luparu, Sinem Akinci
- Overcoming Embedded Development Tooling
   Challenges Marc Goodner
- Reproducible Developer Environments Michael Price

#### Friday 16th

- GitHub Features Every C++ Developer Should Know – Michael Price
- What's New in Visual Studio 2022 Marian Luparu, Sy Brand
- C++ Complexity (Keynote) Herb Sutter

# C++ Users

GitHub and Microsoft Observations

### The 2021 State of the Octoverse

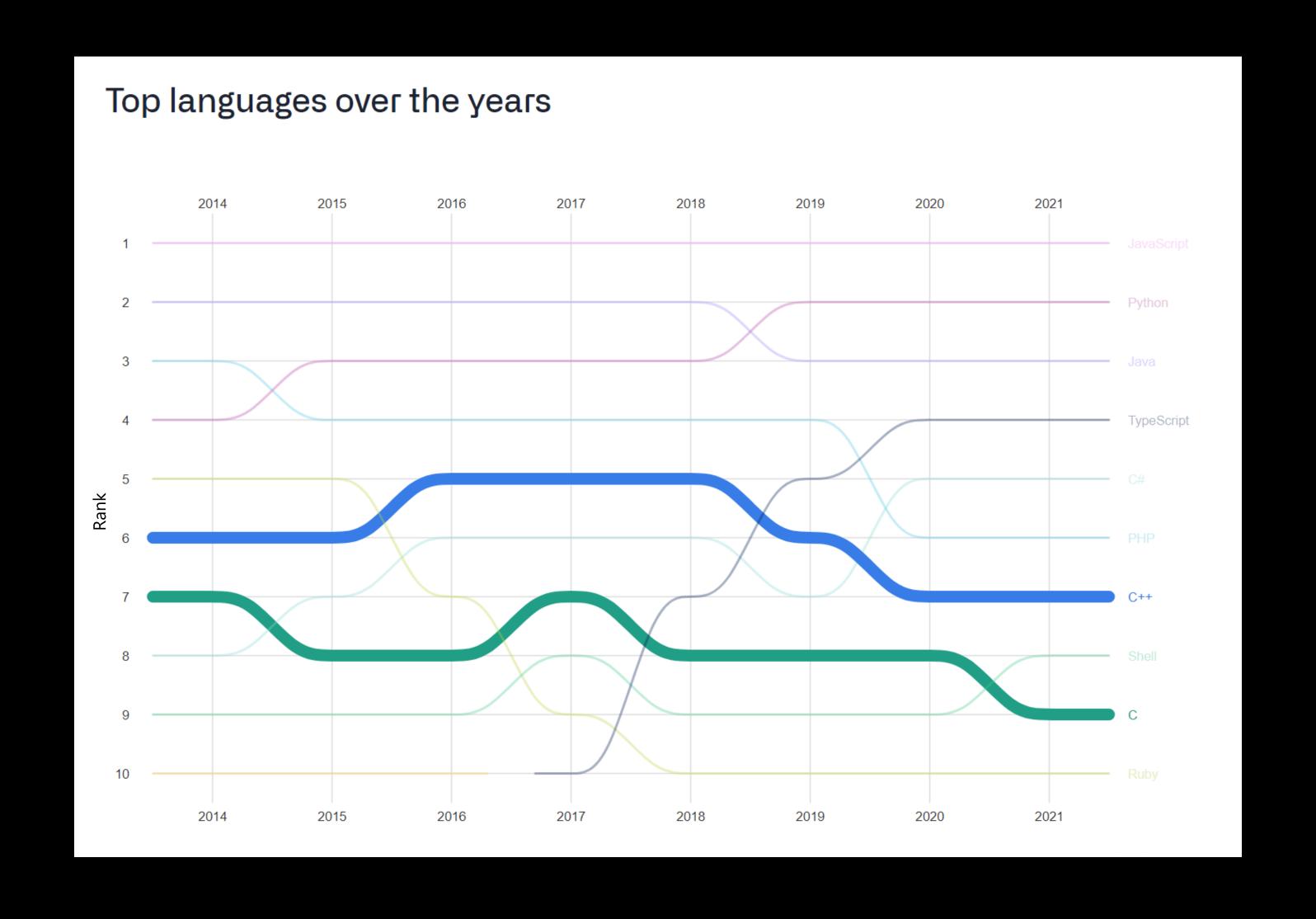

# By The Numbers ISO C++ 2022 Survey Results

What's New in Visual Studio 2022

Marian Luparu, Sy Brand

What's New for You in Visual Studio Code Marian Luparu, Sinem Akinci

57%

of C++ users using Visual Studio or Visual Studio Code as primary editor C++ Dependencies Don't
Have to Be Painful
Augustin Popa

83%

of C++ users say managing library dependencies is a pain point This Talk (and)

Reproducible Developer Environments
Michael Price

of C++ users say making a new dev environment is a pain point

This Talk

75%

of C++ users say setting up CI from scratch is a pain point 47%

of C++ users using cloud CI/CD

40%

of C++ users **not** using cloud at all

# Automation

Automate all the things!

### GitHub Actions components

### Workflows

- Process that runs one or more jobs
- Defined by YAML files in repository
- Triggered manually, on schedule, or by an *event*
- Limited reuse
- Starter *workflows* available

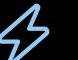

#### **Events**

- Triggers a workflow run
- Events for...
- Branches
- Pull Requests
- Issues
- Discussions
- Projects
- Releases
- Forks
- Watches/Stars

#### Jobs

- Set of ordered steps to execute on a runner
- Can be dependent on other *jobs* (by default executed in parallel)

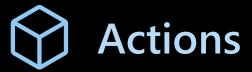

- Reusable step component
- Three Kinds...
- Docker
- JavaScript (or TS)
- Composite
- Publish in GitHub Marketplace

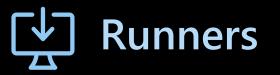

- Execution environment for a job
- GitHub-hosted VMs
- Ubuntu Linux
- Microsoft Windows
- Apple macOS
- Self-hosted
- Additional variants of Linux, Windows, and macOS

#### **GitHub Actions Runners**

#### Spend less time managing your infrastructure and more time writing code

#### Standard GitHub-hosted runners

| Linux   | 2-core | 7 GB RAM  | 14 GB | x 1  | \$0.008 USD per min        |
|---------|--------|-----------|-------|------|----------------------------|
| Windows | 2-core | 7 GB RAM  | 14 GB | x 2  | \$0.016 USD per min        |
| macOS   | 3-core | 14 GB RAM | 14 GB | x 10 | \$0.08 USD per min         |
| Storage |        |           |       |      | \$0.008 USD per GB per day |

#### Included storage and minutes each month

| Free             | 500 MB | 2,000 min  |
|------------------|--------|------------|
| Pro              | 1 GB   | 3,000 min  |
| Team             | 2 GB   | 3,000 min  |
| Enterprise Cloud | 50 GB  | 50,000 min |

#### Self-hosted runners

| Linux   | ARM32,<br>ARM64, x64 | RHEL 7+, CentOS 7+, Oracle Linux 7, Fedora 29+,<br>Debian 9+, Ubuntu 16.04+, Linux Mint 18+,<br>openSUSE 15+, SLES 12 SP2+ |
|---------|----------------------|----------------------------------------------------------------------------------------------------|
| Windows | x64                  | Windows 7, Windows 8.1, Windows 10,<br>Windows Server 2012 R2, Windows Server 2019                                         |
| macOS   | x64                  | macOS 10.13+                                                                                                    |

#### Larger GitHub-hosted runners (beta for Team and Enterprise Cloud plans)

| Linux   | 4-core  | 16 GB RAM  | 150 GB  | x 2  | \$0.016 USD per min |
|---------|---------|------------|---------|------|---------------------|
| Linux   | 8-core  | 32 GB RAM  | 300 GB  | x 4  | \$0.032 USD per min |
| Linux   | 16-core | 64 GB RAM  | 600 GB  | x 8  | \$0.064 USD per min |
| Linux   | 32-core | 128 GB RAM | 1200 GB | x 16 | \$0.128 USD per min |
| Linux   | 64-core | 256 GB RAM | 2040 GB | x 32 | \$0.256 USD per min |
| Windows | 8-core  | 32 GB RAM  | 300 GB  | x 8  | \$0.064 USD per min |
| Windows | 16-core | 64 GB RAM  | 600 GB  | x 16 | \$0.128 USD per min |
| Windows | 32-core | 128 GB RAM | 1200 GB | x 32 | \$0.256 USD per min |
| Windows | 64-core | 256 GB RAM | 2040 GB | x 64 | \$0.512 USD per min |

- Number of runner instances can scale with demand
- Enterprise Cloud plans can elect to have static IP addresses for runners

# Developer Environments

Fast starts and resiliency with cloud-hosted developer environments

## Visual Studio Code in Any Browser

|                                                 | vscode.dev                                                            | github.dev                                              |
|-------------------------------------------------|-----------------------------------------------------------------------|---------------------------------------------------------|
| How to access?                                  | https://vscode.dev/ <optional-route-or-repo></optional-route-or-repo> | github.com → github.dev OR press '.' on repository page |
| Can connect to GitHub repositories?             | Yes <sup>1 2</sup>                                                    | Always <sup>2</sup>                                     |
| Can connect to Azure Repos?                     | Yes <sup>1</sup>                                                      | <a>No</a>                                               |
| Can connect to files on local system?           | Yes <sup>1</sup>                                                      | <a>No</a>                                               |
| Is always the latest release?                   | Yes                                                                   | Yes                                                     |
| Can use Insiders release of Visual Studio Code? | Yes <sup>3</sup>                                                      | Yes                                                     |
| Can transition to instance with compute?        |                                                                       | Yes⁴                                                    |

### GitHub Codespaces

- On-demand, container-based, cloud development environments
- Persistent state across work sessions
- Limited portability between different VM SKUs
- Customizable environments with dev containers
- Can be prebuilt from GitHub Actions

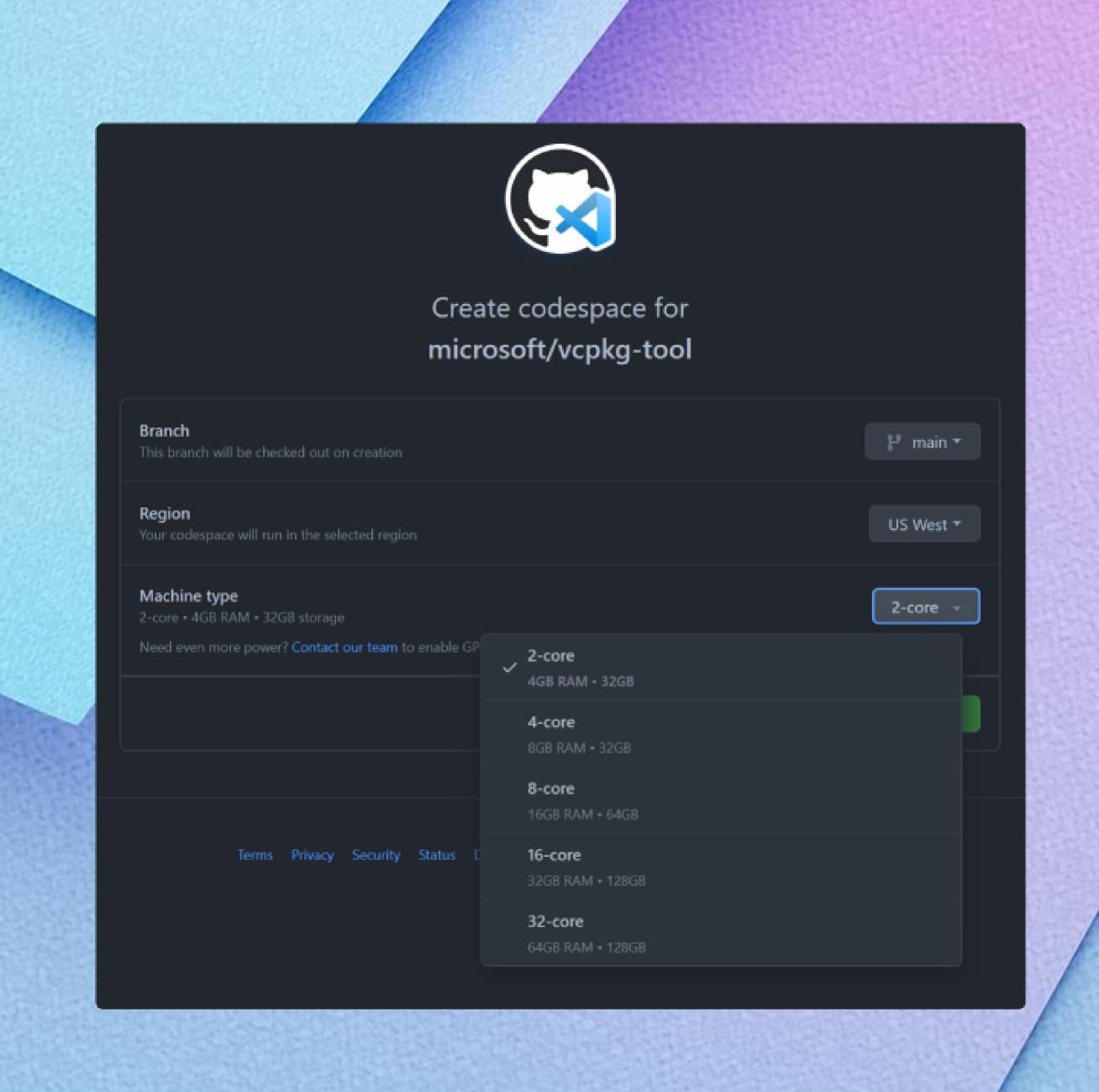

# Collaboration

Collaborate effectively, regardless of team size and location

# GitHub Git Linux Unix + C

A Brief History Detour

... [git] was obviously designed for [the Linux development] workflow... So git was basically designed and written for my requirements, and it shows.

Linus Torvalds | Creator of the Linux kernel

# GitHub Issues, Projects, and Pull Requests

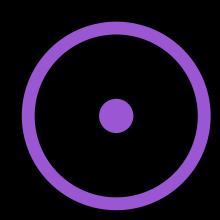

### Issues

- Easy to file
- Decomposble
- Labels for organization
- Automatable

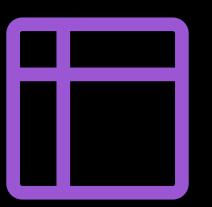

# Projects

- Long-term planning
- Flexibility

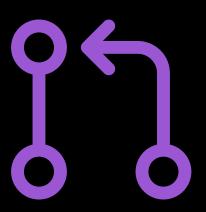

# Pull Requests

- Code Review
- Gated merges
- Access control
- Automatable

GitHub Pull Requests and Issues extension for Visual Studio Code

# Demonstration

Adding continuous integration and fixing bugs in a crossplatform C++ project without cloning the repository locally

# Visibility and Openness

Working in the open

### GitHub Community and the GitHub Roadmap

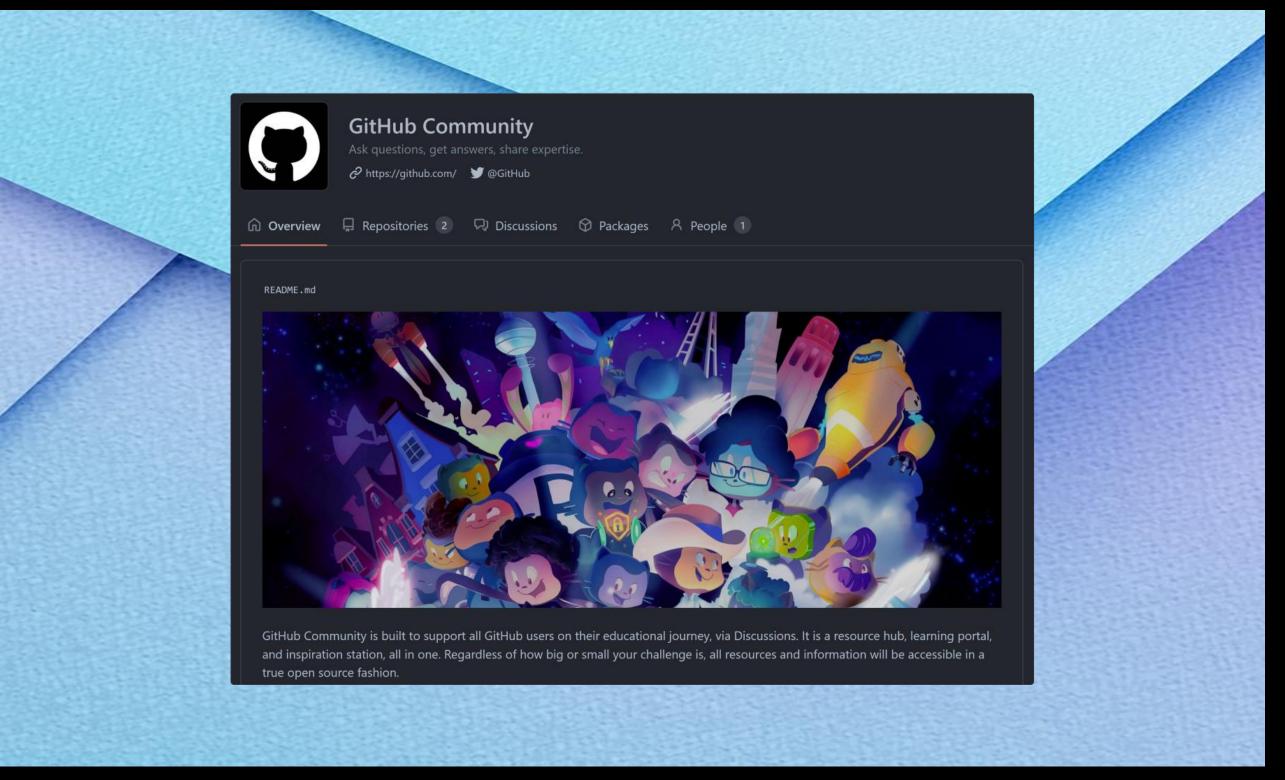

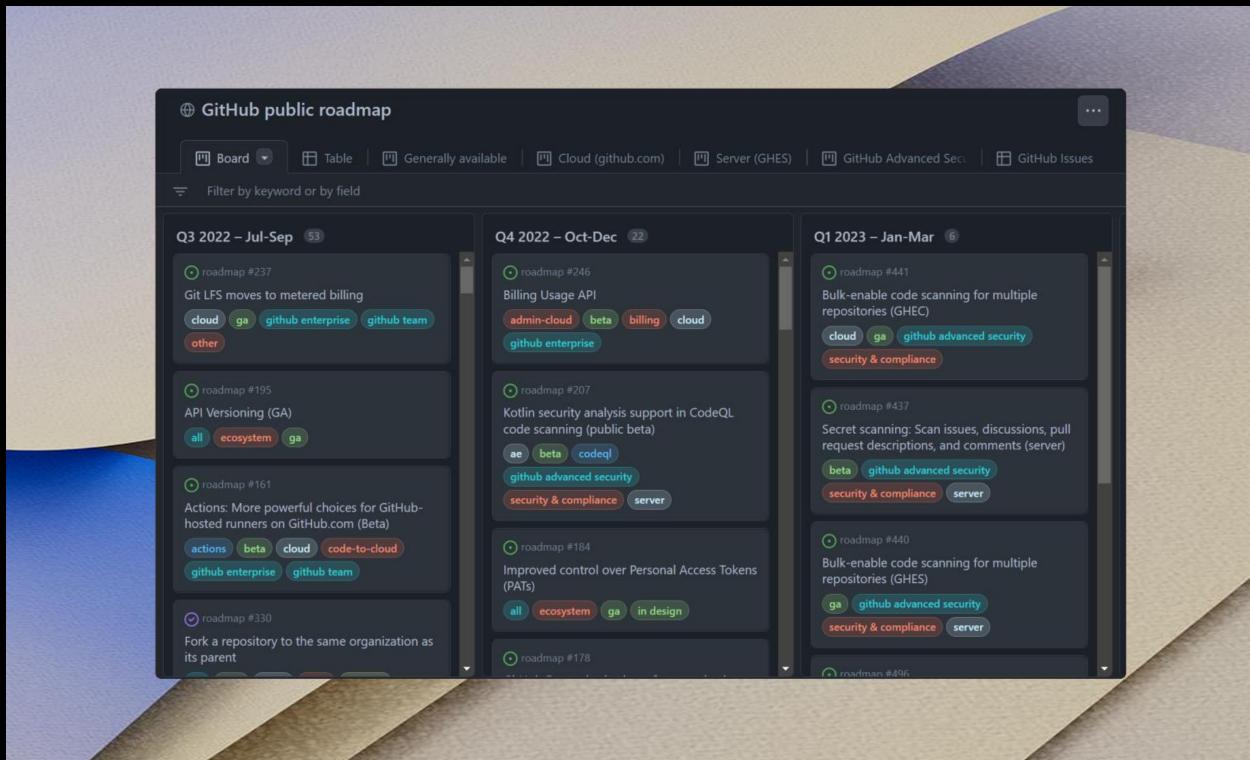

https://github.com/orgs/community

https://github.com/orgs/github/projects/4247

### Enjoy the rest of the conference!

Join #visual\_studio channel on CppCon Discord <a href="https://aka.ms/cppcon/discord">https://aka.ms/cppcon/discord</a>

- Meet the Microsoft C++ team
- Ask any questions
- Discuss the latest announcements

Take our survey <a href="https://aka.ms/cppcon">https://aka.ms/cppcon</a>

# Questions & Answers